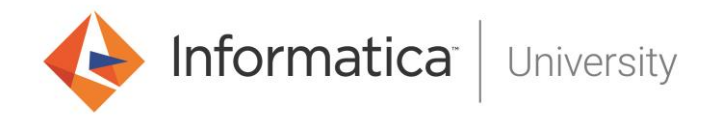

## **PowerCenter Niveau I Développement**

## **Présentation**

Cette formation permet de s'approprier les bases de PowerCenter pour être capable de développer et mettre au point des traitements ETL dans le respect des bonnes pratiques de notre méthode Velocity.

- **Durée** : 4 jours
- **Langue** : Formation en Français/Support en Français
- **Lieu** : Informatica France ou sur site
- **Public** : Développeurs, Chefs de projets
- **Pré**-**requis** : Connaissance de la logique booléenne (AND, OR) et des opérations relationnelles (Jointures, Agrégation…)

## **Objectifs**

- Décrire l'architecture PowerCenter
- Développer des mappings et workflows en utilisant les bonnes pratiques de la méthode Velocity
- Utiliser les principales transformations et tâches de workflows
- Exécuter et superviser les workflows Savoir interpréter les messages d'erreurs des logs d'exécution
- Utiliser le debugger

## **Thèmes abordés**

- Architecture PowerCenter
- Généralités Mapping
- Généralités Workflow
- Expression et Filtre
- Jointures et Union
- Lookup
- Tri et Agrégation
- Debugger
- Update Strategy
- Paramètres et Variables de mapping
- Routeur
- Mapplets et Worklets
- Workflows : types de tâches, variables, conditionnement, Scheduler